# **Support Apple Com Fr Fr Manuals Iphone 4s**

Getting the books support apple com fr fr manuals iphone 4s now is not type of challenging means. You could not deserted going similar to ebook amassing or library or borrowing from your connections to apple com fr fr manu

It will not waste your time. endure me, the e-book will enormously freshen you supplementary event to read. Just invest little time to edit this on-line revelation support apple com fr fr manuals iphone 4s as skillfully as

How to Fix support.apple.com/iphone/restore on iOS 14 iPhone 11 Pro/11/XR/X /8/7 2020 How To Fix Support.apple.com #iPhone \u0026 iPad how to Get Out of Recovery Mode (NO DATA LOSS) iPhone \u0026 iPad How to Get Out of Rec support.apple.com/iphone/restore iPhone 11/XS/X/8/7/7 Plus/6s/6/5s/5. 1 Click Fix

How to Reset iphone 7 plus \u0026 restore from itunes | New IOS | DFU Mode<del>lhow to iCloud Unlock Support any iOS unlock Apple ID 100% Successfully 0 2019</del> How to Fix sup *Pantalla Negra* **How to Put ANY iPhone/iPad in Recovery Mode - Even w/ Broken Buttons!!**

Tomo Resolver support.apple.com/iphone/restoreHow to Fix iOS 14 iPhone Stuck in Recovery Mode during Update or Restore How to Unlock ieloud New Method 2017, 1000% Work / Urdu and Hindi Hard Reset - iPhone 11 (Pro Max) - Fo NO Data Loss! iCloud Unlock iPhonell iCloud Activation Lock !!! Ill% Success Methodll Pree Ways to Fix support.apple.com/iphone/restore on iOS 14/13.6 | iPhone \u0026 iPad A Wake-Up Call for Microsoft - Surface Book 3 TOP **How great leaders inspire action | Simon Sinek** *Support Apple Com Fr Fr*

If you turned on FileVault encryption and created a recovery key, you can use the recovery key, you can use the recovery key to reset your login password. On your Mac, choose Apple menu > Restart, or press the Power button *Reset your Mac login password - support.apple.com*

Make sure that you have an Apple device, smart TV, streaming device, or AirPlay-enabled TV that's compatible with the Apple TV app. If you're using an Apple device, make sure that it has latest version of iOS or iPadOS, ma

Partition a physical disk in Disk Utility on Mac. Partitioning a disk divides it into individual sections known as containers. However, with APFS, you shouldnllt partition your disk in most cases.Instead, create multiple A *Partition a physical disk in Disk Utility on Mac - Apple ...*

France Metropolitain: 0805 540 003 DOM-TOM: 0825 77 00 35 1 Germany 0800 6645 451. Greece 021 0300 9960 (local) 00800 4414 5417 Hungary 06 80 983 435 Ireland 1800 804 062 Italy 800915904 Latvia 800 62072 3 Netherlands 0800

Contact Apple for support and service  $\Box$  Apple Support

Security and compliance. After devices are set up, manage and protect corporate data with the built-in security features and additional controls that are available through your mobile device management (MDM) solution.

L'assistance Apple est à votre service. Découvrez les rubriques populaires et les ressources qui vous aideront pour tous vos produits Apple.

### *Assistance Apple officielle*

Découvrez comment configurer et utiliser votre iPhone. Retrouvez toutes les rubriques, ressources et options de contact dont vous avez besoin pour l'iPhone.

### *iPhone*  $\Box$  Assistance Apple officielle

Apple support is here to help. Learn more about popular topics and find resources that will help you with all of your Apple products.

*Use apps in full screen on Mac - Apple Support* System Security. Building on the unique capabilities of Apple hardware, system security is designed to maximize the security of the operating systems on Apple devices without compromising usability

*Official Apple Support*

Veuillez noter qualil sagit de la page de contact pour llassistance et le service clientèle, et non de la page générale pour contacter Apple, qui couvre notamment les demandes dlinformations sur la vente et les produits..

*Contacter l'assistance et le service clientèle d'Apple* Global Nav Open Menu Global Nav Close Menu; Apple; Shopping Bag +. Search Support

### *Apple - Support - Manuals*

Manage cookies and website data in Safari on Mac. You can change options in Safari preferences so that Safari always accepts or always blocks cookies and website data.. Open Safari for me

*Manage cookies and website data in Safari on Mac - Apple ...*

## *Get Apple TV+ - Apple Support*

If you have any files you want to save, copy them to another storage device. Open the Disk Utility app on your Mac using one of the following methods, depending on the type of disk or volume you want to erase :. If you wan

*Erase and reformat a storage device in Disk Utility on Mac ...*

*Welcome - Apple Support*

Use apps in full screen on Mac. Many apps on your Mac support full-screen modellan app fills the entire screenllso you can take advantage of every inch of the screen and work without desktop distractions.

*Apple Platform Security - Assistance Apple* Your Apple ID is the account you use for all Apple services.

*Gérer votre identifiant Apple*

Name and information link. Available for. Release date. Safari 14.0.1: macOS Catalina and macOS Mojave: 12 Nov 2020: Security Update 2020-006 High Sierra, Security Update 2020-006 Mojave

*Apple security updates - Apple Support* Recover Your Apple ID - Apple

*Recover Your Apple ID - Apple*

LG OLED (2019, 2020)\* LG NanoCell NANO 9, 8 series (2020)\* LG UHD UN 8 series (2020)\* LG UHD UN 71 series or above (2020)\* LG NanoCell SM 9, 8 series (2019)

*iOS - Home Accessories - Apple*

Contact Apple support by phone or chat, set up a repair, or make a Genius Bar appointment for iPhone, iPad, Mac and more.

Copyright code : d8b0154a633834d5eef877b1a13d9f34

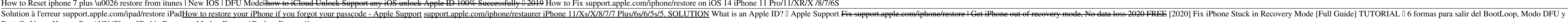